# **RTPOWEREDBIM** CURSO START

## **CURSO REVIT START - <mark>VIP IMEDIATO</mark><br>pré requisitos: informática básica e conhecimentos básicos de projetos**

**PRÉ REQUISITOS: INFOR MÓDULOS:** ARCHITECTURE FUNDAMENTAL / BIM 3D / ANOTAÇÕES BÁSICAS **DURAÇÃO:** 15 H/A - DIVIDIDO EM 03 AULAS **INÍCIO AULAS:** IMEDIATO - SEG. À SEX - MATUTINO OU VESPERTINO **OBS.:** SOMENTE O ALUNO E O PROFESSOR - DIAS E HORARIOS FLEXIVEIS **\*O ALUNO DEVERÁ LEVAR SEU NOTEBOOK COM O PROGRAMA INSTALADO \*CASO NÃO TENHA NOTEBOOK, ALUGAMOS POR + R\$ 150,00 TODO O CURSO INVESTIMENTO VIP - PESSOA FÍSICA:**

À VISTA R\$ 1.995,00 - DIN / PIX / DEP - ESTE VALOR ESTÁ COM 17% OFF 01X R\$ 2.400,00 - VISA / MASTER / ELO 02X R\$ 1.200,00 - VISA / MASTER / ELO - S/JUROS 03X R\$ 800,00 - VISA / MASTER / ELO - S/JUROS 04X R\$ 600,00 - VISA / MASTER / ELO - S/JUROS 05X R\$ 480,00 - VISA / MASTER / ELO - S/JUROS 06X R\$ 400,00 - VISA / MASTER / ELO - S/JUROS 07X R\$ 342,86 - VISA / MASTER / ELO - S/JUROS 08X R\$ 300,00 - VISA / MASTER / ELO - S/JUROS 09X R\$ 266,67 - VISA / MASTER / ELO - S/JUROS 10X R\$ 240,00 - VISA / MASTER / ELO - S/JUROS **CONSULTE DESCONTO PARA GRUPOS FECHADOS OU IN-COMPANY**

#### **INSCRIÇÕES WHATS - PARCELAMENTOS CARTÕES VISA/MASTER/ELO INCLUSO: MATERIAL DIDÁTICO - CERTIFICADO - SUPORTE ILIMITADO 100% PRESENCIAL - DO ZERO AO PROFISSIONAL - DIRETO AO PONTO**

#### **Fatos relevantes sobre a Graphy Computação Gráfica**

Única escola especialista em computação gráfica do MS Escola pioneira e mais tradicional em treinamentos profissionais Autodesk Suporte pós treinamento ilimitado - Escola mais tradicional do estado Treinamos e qualificamos os principais profissionais e empresas do ramo Coordenador / Professor com importantes certificações Autodesk / Adobe Emitimos o certificado mais valorizado do nosso mercado Aulas em ambiente moderno e de alto padrão

Whats 67 99996.1312 www.graphy.com.br

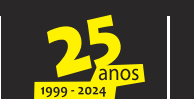

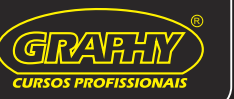

### **CONTEÚDO PROGRAMÁTICO REVIT ARCHITECTURE FUND.**

Entendendo Revit/Bim - Conhecendo Template - WorkSpace Criando e Configurando Níveis Entendendo e Inserindo Famílias Dominando e Editando Paredes (básica) Dominando e Editando Pisos (básico) Dominando Portas/Janelas/Componentes Dominando Forro (básico) Dominando Telhado Perimetral e Extrusão (básico/avançado) Circulações (guarda-corpo / escadas) Dominando Modificadores (mover/rotacionar/copiar/espelhar) Entendendo e Manipulando Viewports Configurando e Ajustando Crop Region Configurando e Inserindo Escalas Criando e Formatando Pranchas Inserindo e Ajustando Views to Paper Exportando e Configurando PDF

#### **CONTEÚDO PROGRAMÁTICO REVIT ANOTAÇÕES BÁSICAS**

Entendendo Anotações Criando e Ajustando Fachadas e Cortes Visualizações (nível detalhe/estilo/oculto) Detalhamento com Ferramentas Anotativas Dominando e Editando Cotas Dominando e Editando Textos

#### **CONTEÚDO PROGRAMÁTICO REVIT BIM 3D**

Configurando Georeferência Configurando Norte Verdadeiro Entendendo Estudo Solar Configurando Isométrica Explodida Configurando Corte Isométrico Dominando Render (interno/externo) Tipos de Exportação

# **DVANPOWEREDBIM** CURSO **PROFESSIONAL**

# **CURSO REVIT PROFESSIONAL - VIP IMEDIATO**<br>PRÉ REQUISITOS: INFORMÁTICA BÁSICA E CONHECIMENTOS BÁSICOS DE PROJETOS

**PRÉ REQUISITOS:** INFORMÁTICA BÁSICA E CONHECIMENTOS BÁSICOS DE PROJETOS **MÓDULOS:** ARCHITECTURE ADVANCED / MAKE FAMILY / BIM 3D / BIM 5D **DURAÇÃO:** 25 H/A - DIVIDIDO EM 05 AULAS **INÍCIO AULAS:** IMEDIATO - SEG. À SEX - MATUTINO OU VESPERTINO **OBS.:** SOMENTE O ALUNO E O PROFESSOR - DIAS E HORÁRIOS FLEXÍVEIS **\*O ALUNO DEVERÁ LEVAR SEU NOTEBOOK COM O PROGRAMA INSTALADO \*CASO NÃO TENHA NOTEBOOK, ALUGAMOS POR + R\$ 250,00 TODO O CURSO INVESTIMENTO VIP - PESSOA FÍSICA:**

À VISTA R\$ 3.395,00 - DIN / PIX / DEP - ESTE VALOR ESTÁ COM 17% OFF 01X R\$ 4.100,00 - VISA / MASTER / ELO 02X R\$ 2.050,00 - VISA / MASTER / ELO - S/JUROS 03X R\$ 1.366,67 - VISA / MASTER / ELO - S/JUROS 04X R\$ 1.025,00 - VISA / MASTER / ELO - S/JUROS 05X R\$ 820,00 - VISA / MASTER / ELO - S/JUROS 06X R\$ 683,33 - VISA / MASTER / ELO - S/JUROS 07X R\$ 585,71 - VISA / MASTER / ELO - S/JUROS 08X R\$ 512,50 - VISA / MASTER / ELO - S/JUROS 09X R\$ 455,56 - VISA / MASTER / ELO - S/JUROS 10X R\$ 410,00 - VISA / MASTER / ELO - S/JUROS **CONSULTE DESCONTO PARA GRUPOS FECHADOS OU IN-COMPANY**

#### **INSCRIÇÕES WHATS - PARCELAMENTOS CARTÕES VISA/MASTER/ELO INCLUSO: MATERIAL DIDÁTICO - CERTIFICADO - SUPORTE ILIMITADO 100% PRESENCIAL - DO ZERO AO PROFISSIONAL - DIRETO AO PONTO**

#### **Fatos relevantes sobre a Graphy Computação Gráfica**

Única escola especialista em computação gráfica do MS Escola pioneira e mais tradicional em treinamentos profissionais Autodesk Suporte pós treinamento ilimitado - Escola mais tradicional do estado Treinamos e qualificamos os principais profissionais e empresas do ramo Coordenador / Professor com importantes certificações Autodesk / Adobe Emitimos o certificado mais valorizado do nosso mercado Aulas em ambiente moderno e de alto padrão

Whats 67 99996.1312 www.graphy.com.br

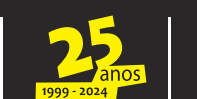

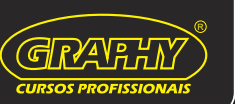

#### **CONTEÚDO PROGRAMÁTICO REVIT ARCHITECTURE**

Entendendo Revit/Bim - Conhecendo Template - WorkSpace Criando e Configurando Níveis

Dominando e Editando Paredes (básica/empilhada/avançada) Dominando e Editando Pisos (básico/composto/rampa) Visualizações (projeção/alcance/nível detalhe/estilo/oculto) Sistemas de Cortina (grides/montantes/painéis/esquadrias) Dominando e Ajustando Portas/Janelas/Componentes Dominando Modificadores (mover/rotacionar/copiar/espelhar) Dominando e Ajustando Forro (básico/avançado) Dominando Telhado Perimetral e Extrusão (básico/avançado) Criando e Editando Aberturas (pisos/paredes/forros/telhados) Entendendo Modelos / Details (grupo/texto/linha/rotas) Entendendo e Criando Massa Conceitual (Wall/Curtain/Roof/Floor) Circulações (guarda-corpo/rampas/escadas) Terreno Topográfico (curva/nível/recorte/aterro/desaterro) Adicionando e Editando Texturas e Materiais Criando e Ajustando Fachadas e Cortes Detalhamento com Ferramentas Anotativas Editando e Ajustando Famílias Anotativas Gerando e Detalhando Pranchas - Gerando PDF

#### **CONTEÚDO PROGRAMÁTICO REVIT BIM 3D**

Configurando Georeferência Configurando Norte Verdadeiro Entendendo Estudo Solar Configurando Isométrica Explodida Configurando Corte Isométrico Dominando Render (interno/externo) Tipos de Exportação

#### **CONTEÚDO PROGRAMÁTICO REVIT MAKE FAMILY**

Compreendendo Criação de Familias Personalizadas Configurando e Ajustando Categorias e Type Names Visualizando e Ajustando Work Plane Entendendo Sólidos Básicos - Extrude / Blend / Revolve Entendendo Sólidos Avançados - Sweep / Sweep Blend / Void Inserindo Materias no Componente Propriedades de Parametrização de Sólidos Carregando Componentes no Modelo

#### **CONTEÚDO PROGRAMÁTICO REVIT BIM 5D**

Entendendo Bim 5D (Quantitatívos) Ajustando Parâmentros Identity Data Compreendendo Family/Categoria/Type/Instance Executando Schedule Quantities Ajustando / Gerando Variáveis da Tabela

# **I POWERFDBIM** CURSO WASTER

# **CURSO MASTER IN REVIT - <mark>VIP IMEDIATO</mark><br>pré requisitos: informática básica e conhecimentos de projetos**

**PRÉ REQUISITOS: INFORMÁTICA BÁ MÓDULOS:** ARCHI / BIM 3D / MAKE FAMILY / STRUCT / BIM 5D / HYDRO / ELECT / HVAC **DURAÇÃO:** 40 H/A - DIVIDIDO EM 08 AULAS **INÍCIO AULAS:** IMEDIATO - SEG. À SEX - MATUTINO OU VESPERTINO **OBS.:** SOMENTE O ALUNO E O PROFESSOR - DIAS E HORÁRIOS FLEXÍVEIS **\*O ALUNO DEVERÁ LEVAR SEU NOTEBOOK COM O PROGRAMA INSTALADO \*CASO NÃO TENHA NOTEBOOK, ALUGAMOS POR + R\$ 400,00 TODO O CURSO INVESTIMENTO VIP - PESSOA FÍSICA:**

À VISTA R\$ 5.395,00 - DIN / PIX / DEP - ESTE VALOR ESTÁ COM 17% OFF 01X R\$ 6.500,00 - VISA / MASTER / ELO 02X R\$ 3.250,00 - VISA / MASTER / ELO - S/JUROS 03X R\$ 2.166,67 - VISA / MASTER / ELO - S/JUROS 04X R\$ 1.625,00 - VISA / MASTER / ELO - S/JUROS 05X R\$ 1.300,00 - VISA / MASTER / ELO - S/JUROS 06X R\$ 1.083,33 - VISA / MASTER / ELO - S/JUROS 07X R\$ 928,57 - VISA / MASTER / ELO - S/JUROS 08X R\$ 812,50 - VISA / MASTER / ELO - S/JUROS 09X R\$ 722,22 - VISA / MASTER / ELO - S/JUROS 10X R\$ 650,00 - VISA / MASTER / ELO - S/JUROS **CONSULTE DESCONTO PARA GRUPOS FECHADOS OU IN-COMPANY**

#### **INSCRIÇÕES WHATS - PARCELAMENTOS CARTÕES VISA/MASTER/ELO INCLUSO: MATERIAL DIDÁTICO - CERTIFICADO - SUPORTE ILIMITADO 100% PRESENCIAL - DO ZERO AO PROFISSIONAL - DIRETO AO PONTO**

#### **Fatos relevantes sobre a Graphy Computação Gráfica**

Única escola especialista em computação gráfica do MS Escola pioneira e mais tradicional em treinamentos profissionais Autodesk Suporte pós treinamento ilimitado - Escola mais tradicional do estado Treinamos e qualificamos os principais profissionais e empresas do ramo Coordenador / Professor com importantes certificações Autodesk / Adobe Emitimos o certificado mais valorizado do nosso mercado Aulas em ambiente moderno e de alto padrão

Whats 67 99996.1312 www.graphy.com.br

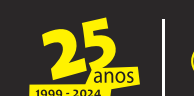

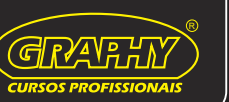

## **CONTEÚDO PROGRAMÁTICO REVIT ARCHITECTURE**

Entendendo Revit/Bim - Conhecendo Template - WorkSpace Criando e Configurando Níveis

Dominando e Editando Paredes (básica/empilhada/avançada) Dominando e Editando Pisos (básico/composto/rampa) Visualizações (projeção/alcance/nível detalhe/estilo/oculto) Sistemas de Cortina (grides/montantes/painéis/esquadrias) Dominando e Ajustando Portas/Janelas/Componentes Dominando Modificadores (mover/rotacionar/copiar/espelhar) Dominando e Ajustando Forro (básico/avançado) Dominando Telhado Perimetral e Extrusão (básico/avançado) Criando e Editando Aberturas (pisos/paredes/forros/telhados) Entendendo Modelos / Details (grupo/texto/linha/rotas) Entendendo e Criando Massa Conceitual (Wall/Curtain/Roof/Floor) Circulações (guarda-corpo/rampas/escadas) Terreno Topográfico (curva/nível/recorte/aterro/desaterro) Adicionando e Editando Texturas e Materiais Criando e Ajustando Fachadas e Cortes Detalhamento com Ferramentas Anotativas Editando e Ajustando Famílias Anotativas Gerando e Detalhando Pranchas - Gerando PDF

#### **CONTEÚDO PROGRAMÁTICO REVIT BIM 3D**

Configurando Georeferência Configurando Norte Verdadeiro Entendendo Estudo Solar Configurando Isométrica Explodida Configurando Corte Isométrico Dominando Render (interno/externo) Tipos de Exportação

#### **CONTEÚDO PROGRAMÁTICO REVIT MAKE FAMILY**

Compreendendo Criação de Familias Personalizadas Configurando e Ajustando Categorias e Type Names Visualizando e Ajustando Work Plane Entendendo Sólidos Básicos - Extrude / Blend / Revolve Entendendo Sólidos Avançados - Sweep / Sweep Blend / Void Inserindo Materias no Componente Propriedades de Parametrização de Sólidos Carregando Componentes no Modelo

#### **CONTEÚDO PROGRAMÁTICO REVIT BIM 5D**

Entendendo Bim 5D (Quantitatívos) Ajustando Parâmentros Identity Data Compreendendo Family/Categoria/Type/Instance Executando Schedule Quantities Ajustando / Gerando Variáveis da Tabela

#### **CONTEÚDO PROGRAMÁTICO REVIT STRUCTURAL**

Entendendo e Configurando Disciplinas Visibilidade de Categoria (ocultar/desocultar/tons/tranparência) Inserindo e Ajustando Grids (linhas de gabarito) Inserindo e Ajustando Fundações - Estaca / Bloco / Sapata / Baldrame Inserindo e Ajustando Pisos - Slab / Structural Floor Dominando e Configurando Vigas Dominando e Configurando Sistemas de Vigas Dominando e Configurando Colunas Estruturais Dominando e Configurando Treliças Compreendendo e Inserindo Recobrimento e Armaduras Entendendo Detalhamentos Steel Frame

## **CONTEÚDO PROGRAMÁTICO REVIT HYDRO**

Entendendo Canalização Canos rígidos e flexíveis (bitolas/alturas/sistemas) Inserindo Acessórios (registros/válvulas/caixas) Sistemas de Canalização (fria/quente/esgoto/fornecimento) Inserindo Legenda de tubulação (sistema/bitola) Detalhando Isométrica de Canalização

### **CONTEÚDO PROGRAMÁTICO REVIT ELECTRICAL**

Entendendo / Executando - Circuitos / Infra / Loads Inserindo e Ajustando Dispositivos (tomadas/interruptores/iluminação) Inserindo e Configurando Quadro de Distribuição Inserindo Conduítes/Eletrocalhas Gerando/Balanceando Tabela de Cargas Detalhando Isométrica de Elétrica

## **CONTEÚDO PROGRAMÁTICO REVIT HVAC**

Inserindo e Ajustando Dutos (rígido/flexível) Inserindo e Configurando Terminais/Fans/Condensadoras Executando Rotas dos Sistemas Inserindo Legendas Automáticas de Dutos Detalhando Isométrica de Hvac